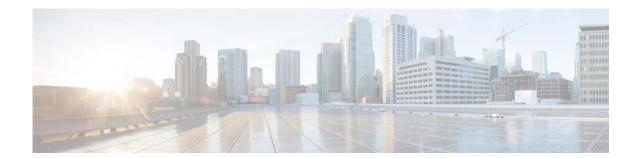

## **Preface**

The Cisco Broadband Access Center 3.9 Installation Guide describes general requirements and installation procedures for Cisco Broadband Access Center, which is referred to as Cisco BAC throughout this installation guide.

This chapter provides an outline of the other chapters in this guide, details information about related documents that support this Cisco BAC release, and demonstrates the styles and conventions used in the guide.

This chapter includes the following sections:

- Audience, page vii
- Organization, page vii
- Conventions, page viii
- Product Documentation, page ix
- Related Documentation, page ix

### **Audience**

System integrators, network administrators, and network technicians can use this installation guide to install Cisco BAC on a Solaris or Linux operating system.

# **Organization**

This guide includes the following chapter:

| Chapter   | Title                                               | Description                                                                                                    |
|-----------|-----------------------------------------------------|----------------------------------------------------------------------------------------------------|
| Chapter 1 | Introduction                                        | Describes general requirements for a successful installation of Cisco BAC.                                                                                                    |
| Chapter 2 | Before You Begin                                    | Describes factors to consider as you prepare to install Cisco BAC. For example, the individual components of Cisco BAC, the database requirements, and the order of operations for installing the software. |
| Chapter 3 | Installing and Uninstalling Cisco<br>BAC on Solaris | Describes how to install the individual components of Cisco BAC on Solaris.                                                                                                    |

| Chapter   | Title                                                      | Description                                                                                |
|-----------|------------------------------------------------------------|--------------------------------------------------------------------------------------------|
| Chapter 4 | Installing and Uninstalling Cisco<br>BAC on Linux          | Describes how to install the individual components of Cisco BAC on Linux.                  |
| Chapter 5 | Configuring the Syslog Utility to Receive Cisco BAC Alerts | Describes how to configure the syslog file to receive alerts after Cisco BAC is installed. |

# **Conventions**

This document uses the following conventions:

| Convention       | Indication                                                                                                    |  |
|------------------|----------------------------------------------------------------------------------------------------|--|
| <b>bold</b> font | Commands and keywords and user-entered text appear in <b>bold</b> font.                                                     |  |
| italic font      | Document titles, new or emphasized terms, and arguments for which you supply values are in <i>italic</i> font.              |  |
| [ ]              | Elements in square brackets are optional.                                                                                   |  |
| {x   y   z }     | Required alternative keywords are grouped in braces and separated by vertical bars.                                         |  |
| [x y z]          | Optional alternative keywords are grouped in brackets and separated by vertical bars.                                       |  |
| string           | A nonquoted set of characters. Do not use quotation marks around the string or the string will include the quotation marks. |  |
| courier font     | Terminal sessions and information the system displays appear in courier font.                                               |  |
| < >              | Nonprinting characters such as passwords are in angle brackets.                                                             |  |
| [ ]              | Default responses to system prompts are in square brackets.                                                                 |  |
| !, #             | An exclamation point (!) or a pound sign (#) at the beginning of a line of code indicates a comment line.                   |  |

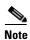

Means reader take note.

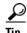

Means the following information will help you solve a problem.

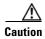

Means *reader be careful*. In this situation, you might perform an action that could result in equipment damage or loss of data.

#### **Product Documentation**

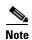

We sometimes update the printed and electronic documentation after original publication. Therefore, you should also review the documentation on Cisco.com for any updates.

You can view the marketing and user documents for Cisco Broadband Access Center at: http://www.cisco.com/en/US/products/sw/netmgtsw/ps529/tsd\_products\_support\_series\_home.html

### **Related Documentation**

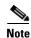

We sometimes update the printed and electronic documentation after original publication. Therefore, you should also review the documentation on Cisco.com for any updates.

The following document gives you the list of user documents for Cisco Prime Network Registrar 8.1: http://www.cisco.com/en/US/docs/net\_mgmt/prime/network\_registrar/8.1/doc\_overview/guide/CPNR\_8\_1\_Doc\_Guide.html

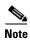

Cisco Network Registrar (CNR) is re-branded to Cisco Prime Network Registrar starting with the 8.0 release.

The following document gives you the list of user documents for Cisco Access Registrar 5.0: http://www.cisco.com/en/US/docs/net\_mgmt/access\_registrar/5.0/roadmap/guide/PrintPDF/ardocgd.html